#### <<AutoCAD 2008

 $<<$ AutoCAD 2008

- 13 ISBN 9787302215196
- 10 ISBN 7302215197

出版时间:2010-1

页数:289

PDF

更多资源请访问:http://www.tushu007.com

 $R$ 

#### <<AutoCAD 2008

AutoDesk AutoCAD

 $CAD$ 

AutoCAD

AutoCAD 2008<br>AutoCAD . AutoCAD

本教材由何敏红主编,模块由中山职业技术学院黄智编写,模块2、3、5、7由江门职业技术学院何敏

 $4\,$ 

 $\kappa$ 

#### <<AutoCAD 2008

AutoDesk AutoCAD

AutoCAD 2008<br>AutoCAD  $\mathsf{AutoCAD}$ 

用模块化、任务驱动式的教学模式对教材进行编排,让读者更加深刻地认识和掌握使用AutoCAD进行

## <<AutoCAD 2008

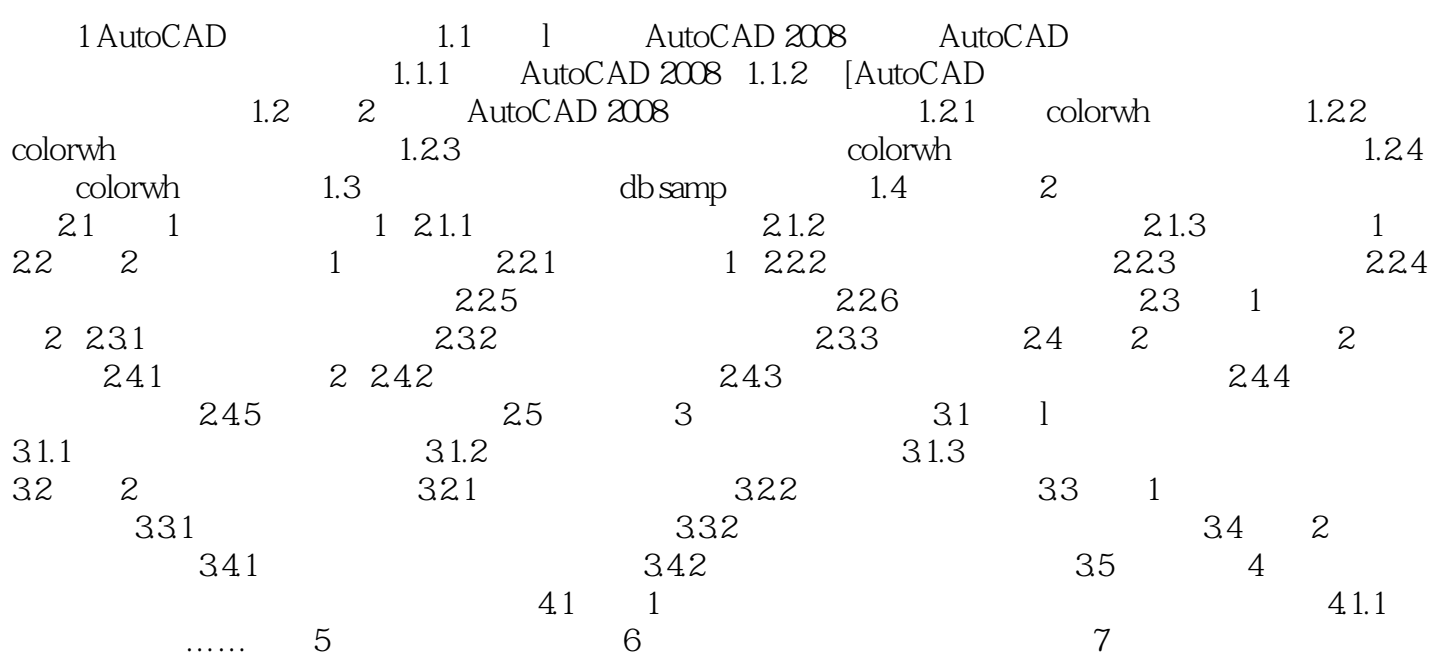

# <<AutoCAD 2008

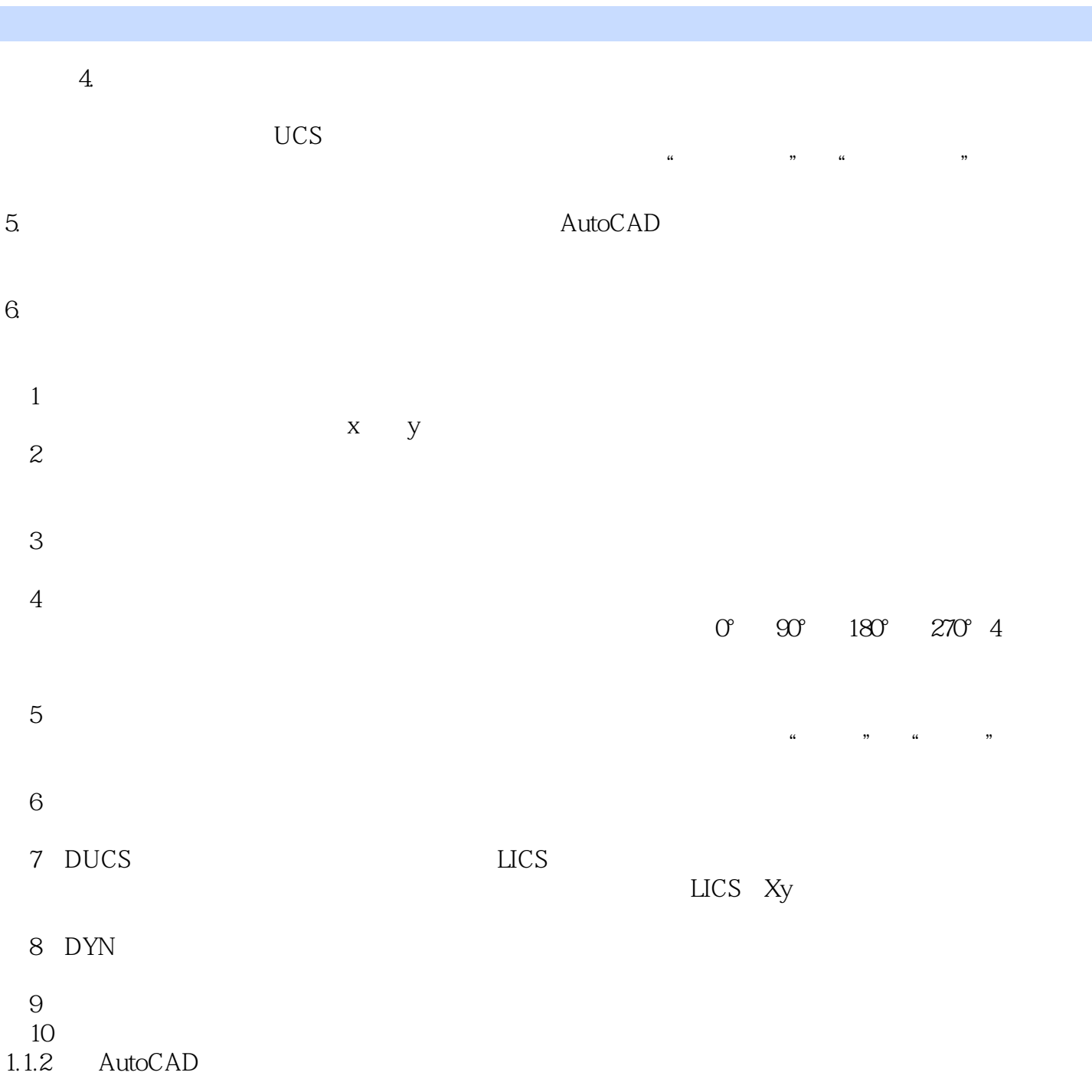

## <<AutoCAD 2008

AutoCAD 2008

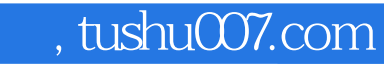

## <<AutoCAD 2008

本站所提供下载的PDF图书仅提供预览和简介,请支持正版图书。

更多资源请访问:http://www.tushu007.com